## 10. Iteration: The **while**-Loop

#### Topics:

repetition the **while** statement generating sequences summation looking for patterns in strings

# Open-Ended Iteration

So far, we have only addressed iterative problems in which we know (in advance) the required number of repetitions.

Not all iteration problems are like that.

Some iteration problems are open-ended

Stir for 5 minutes vs Stir until fluffy.

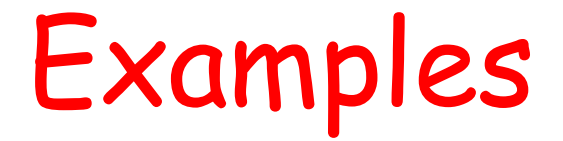

Keep tossing a coin until the number of heads and the number of tails differs by 10.

Repeat this until 
$$
|L-W| \le .000001
$$
:

\n
$$
L = (L + W)/2
$$

\n
$$
W = x/L
$$

 **In both cases, we do not know the number of iterations that will be required** 

# The While Loop

We introduce an alternative to the for-loop called the while-loop.

The while loop is more flexible and is essential for ``open ended'' iteration.

# How Does a While-Loop Work?

A simple warm-up example: sum the first 5 whole numbers and display the summation process.

## Two Solutions

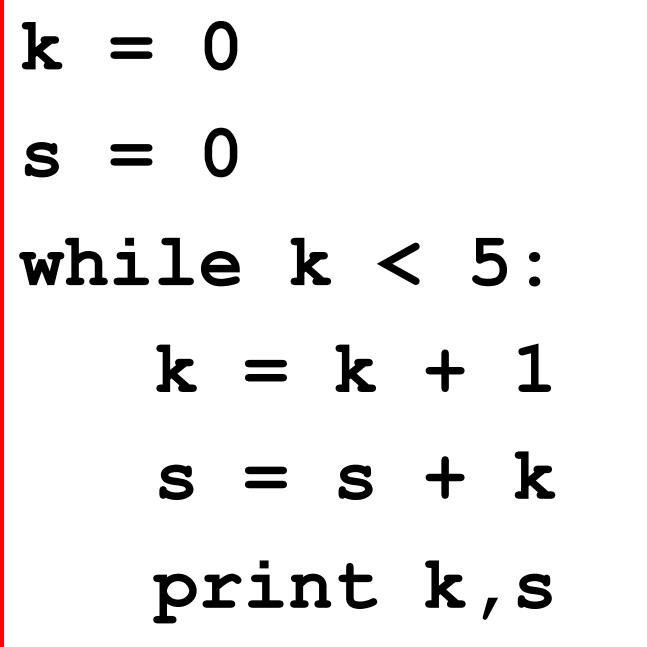

$$
s = 0
$$
  
for k in range (1, 6):  

$$
s = s + k
$$
  
print k,s

## The While-Loop Solution

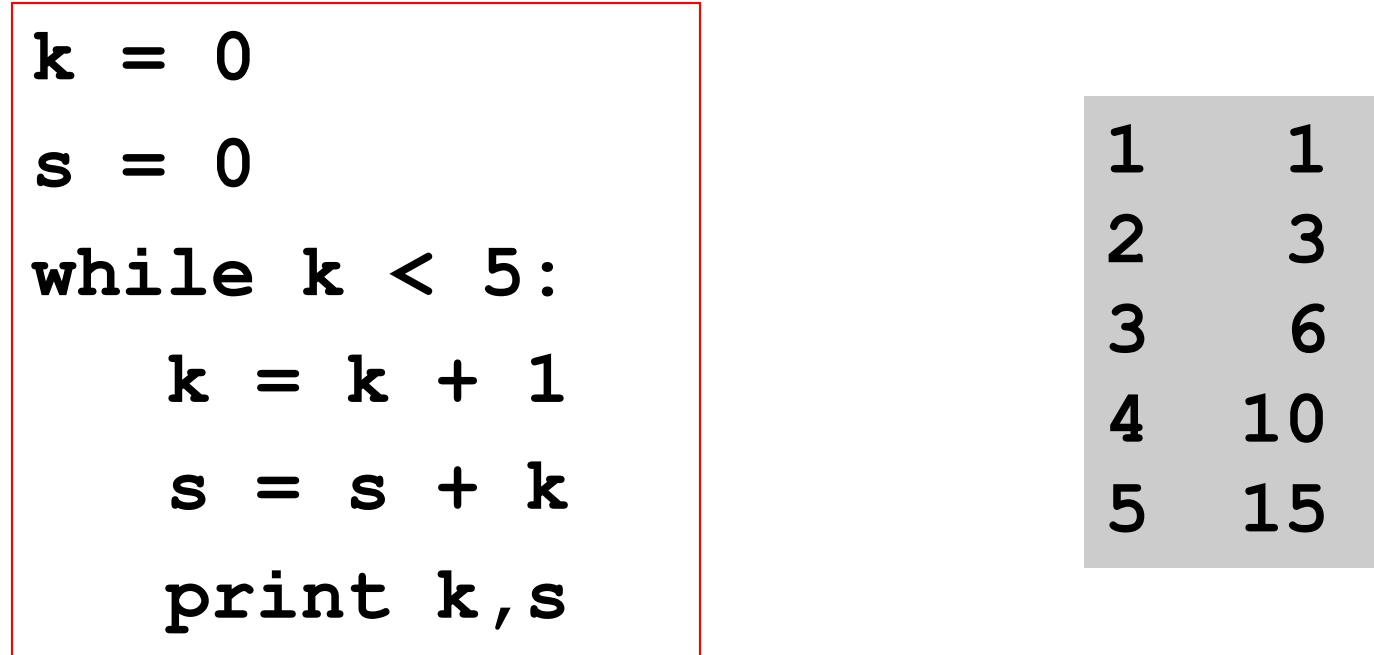

Observation: **k** is used for counting, **s** is used for the running sum, and the **while**  is used to control the repetition of the indented code.

### The Solution

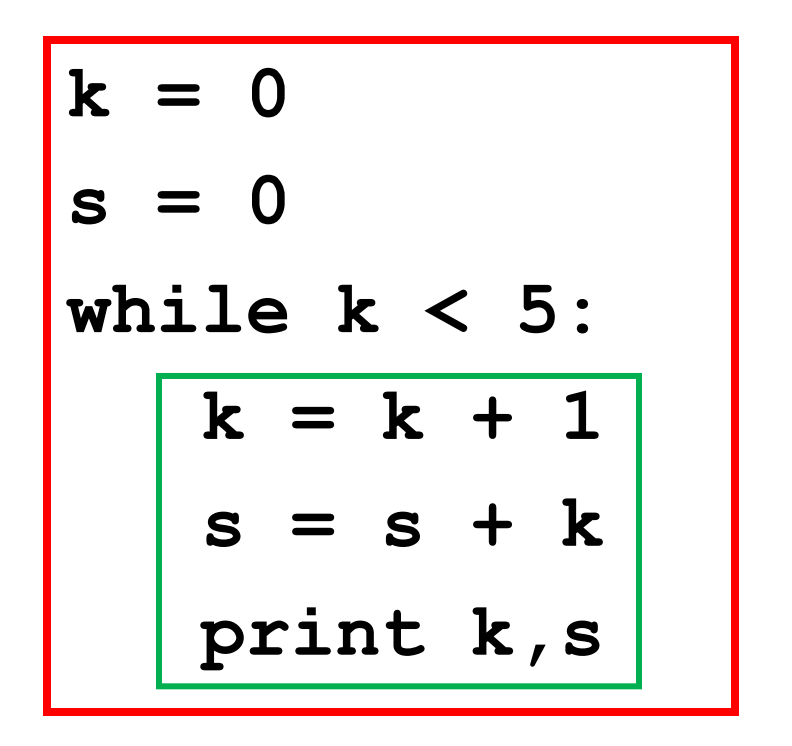

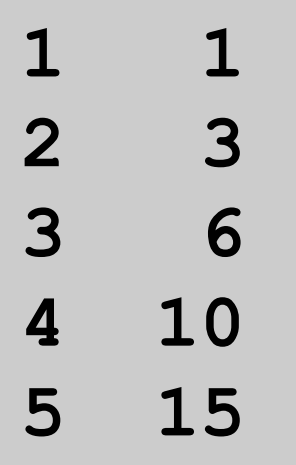

We call this the "loop body"

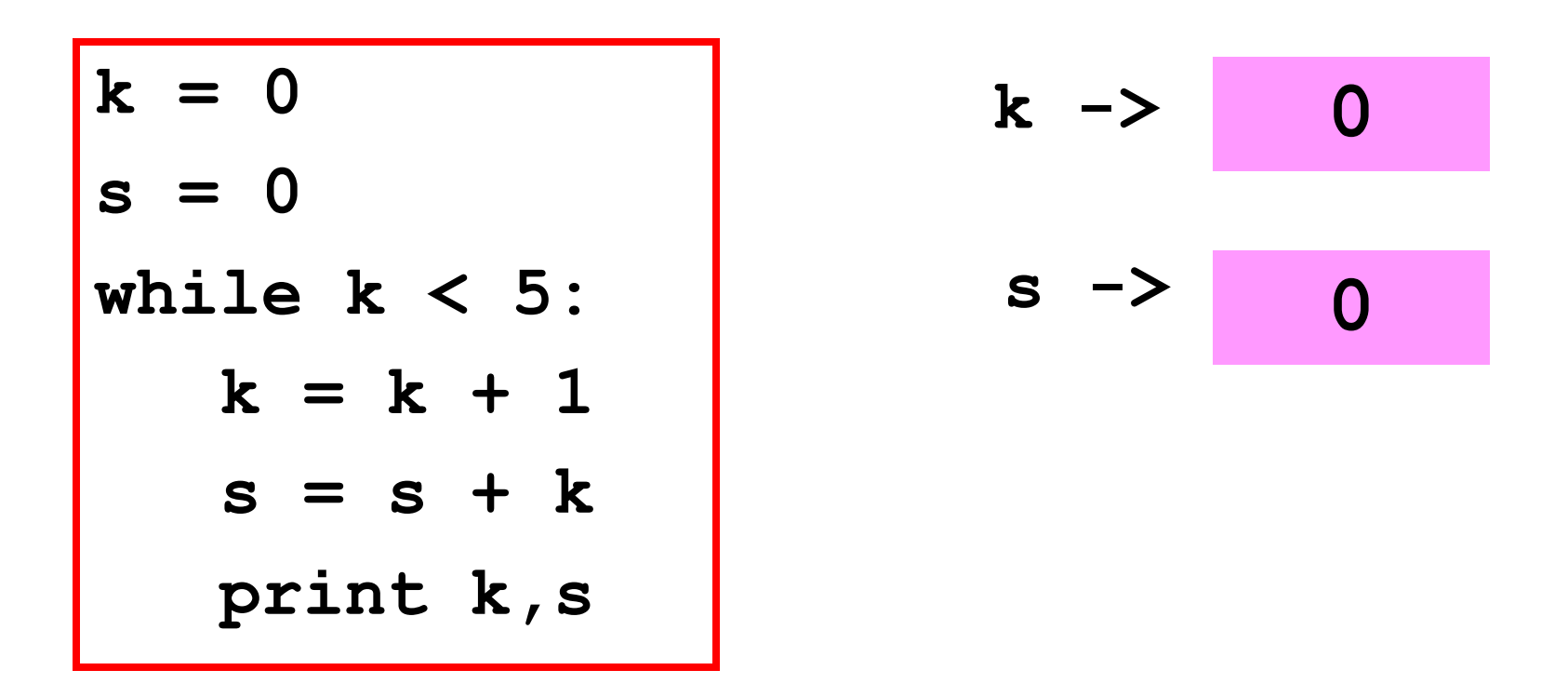

At the start, k and s are initialized

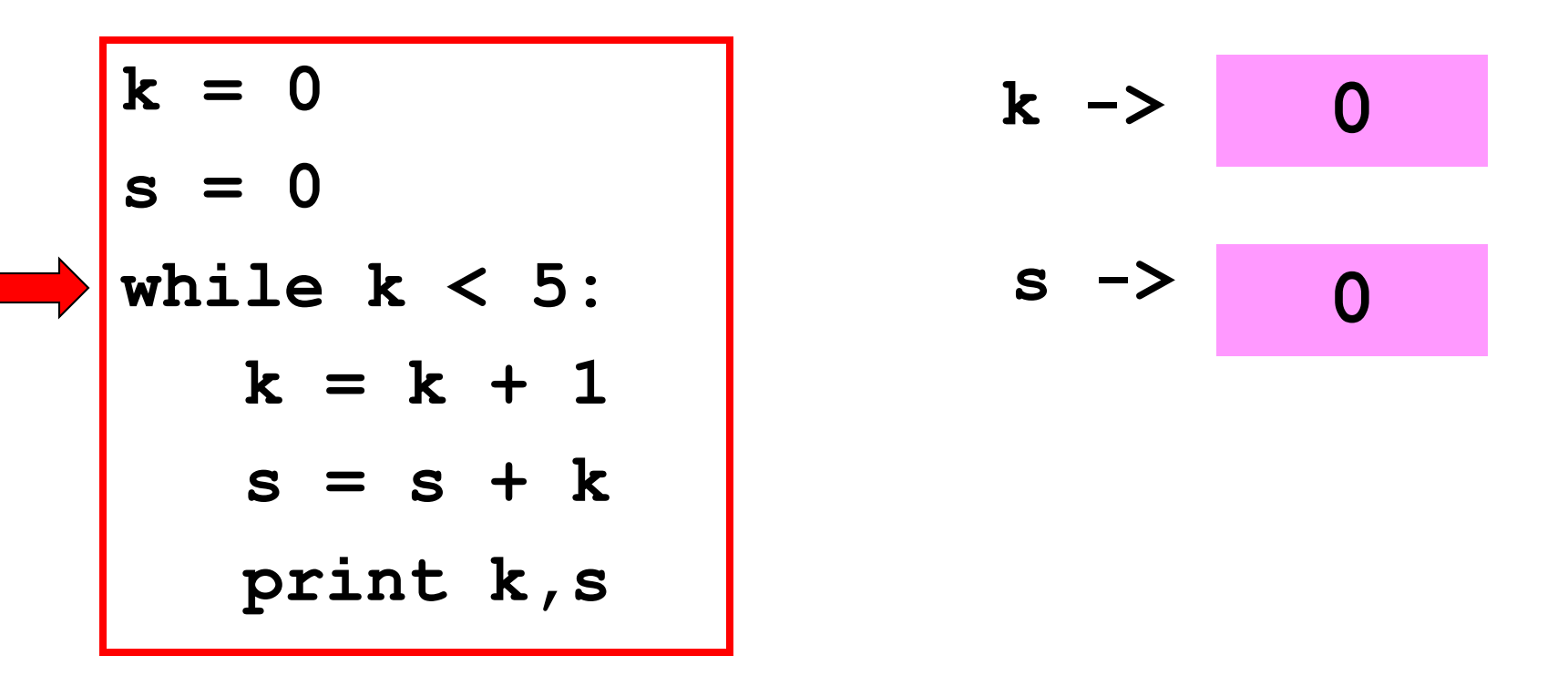

#### Is the boolean condition true?

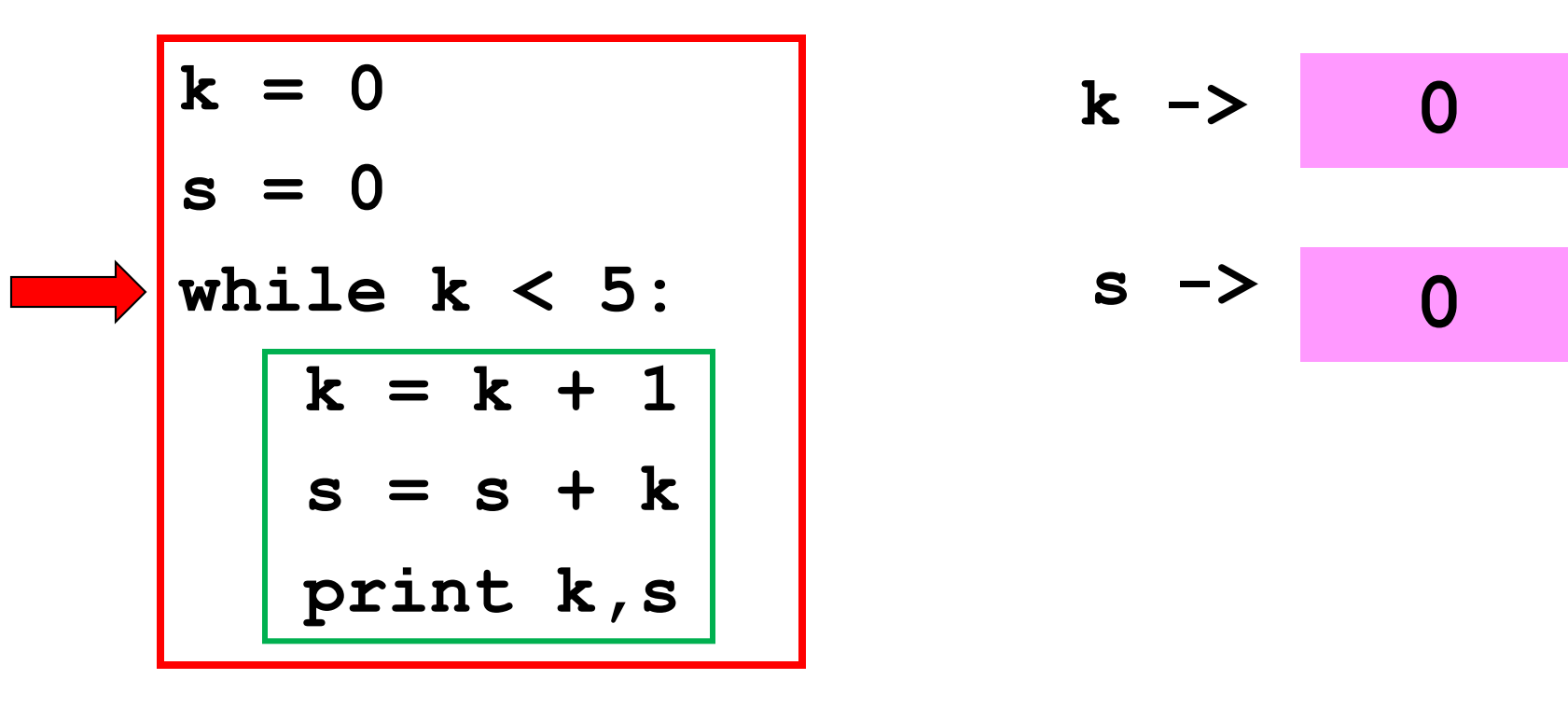

#### Yes, so execute the loop body

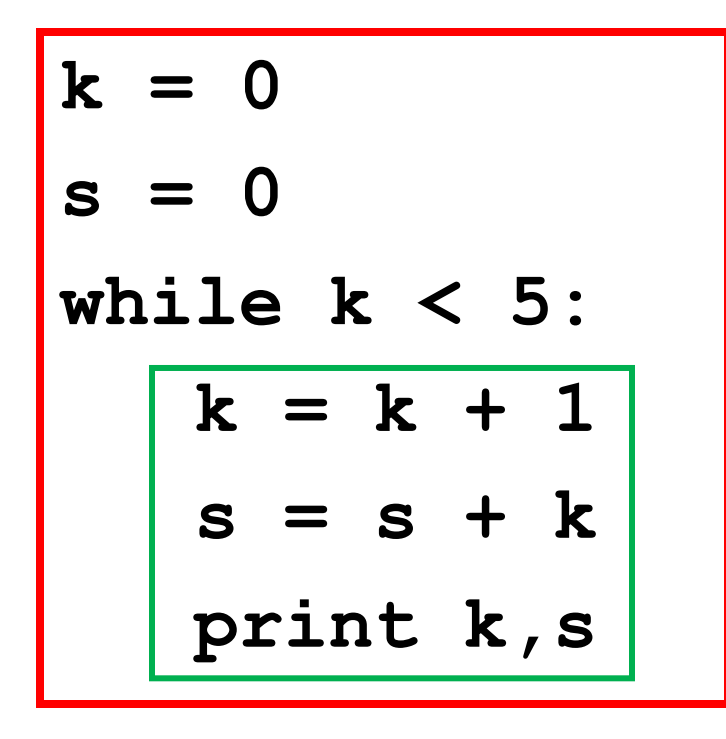

$$
k \rightarrow 1
$$
\n
$$
s \rightarrow 1
$$

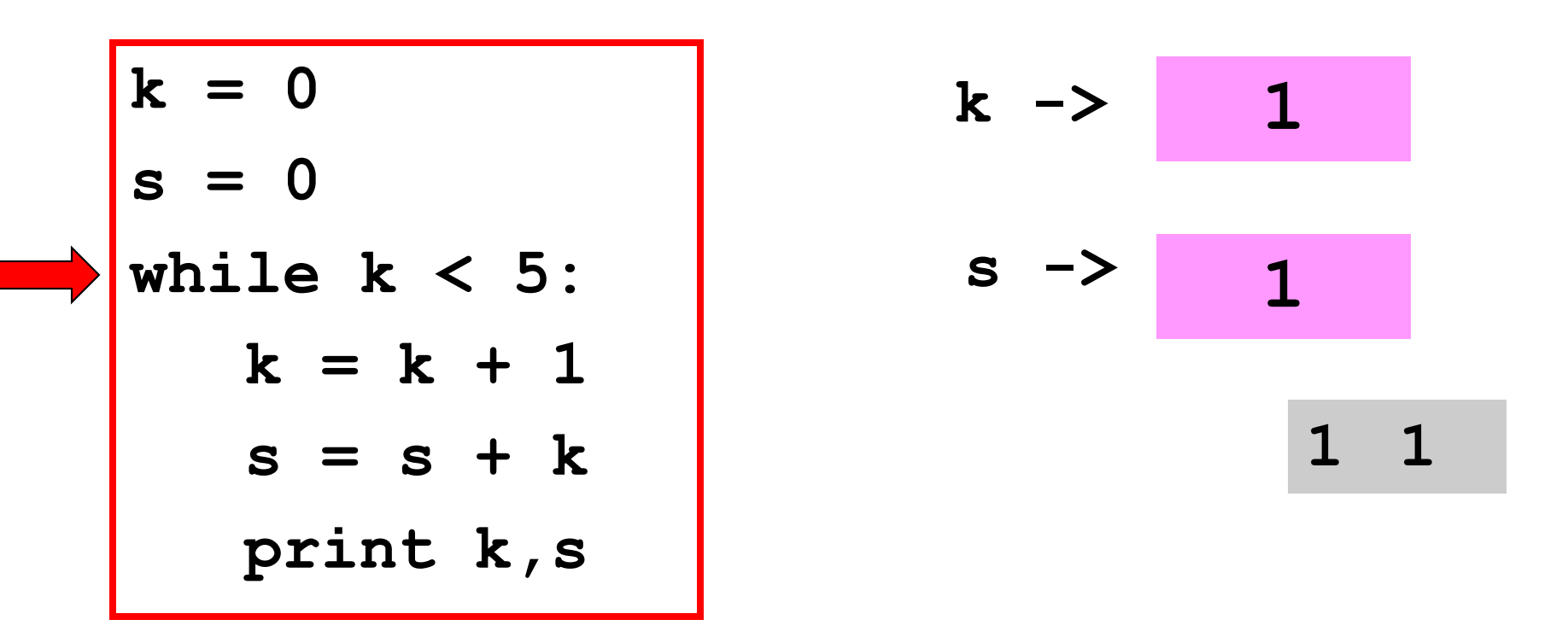

Is the boolean condition true?

![](_page_13_Figure_1.jpeg)

Yes, so execute the loop body

![](_page_14_Figure_1.jpeg)

![](_page_14_Picture_13.jpeg)

![](_page_15_Figure_1.jpeg)

Is the boolean condition true?

![](_page_16_Figure_1.jpeg)

Yes, so execute the loop body

![](_page_17_Figure_1.jpeg)

![](_page_18_Figure_1.jpeg)

Is the boolean condition true?

![](_page_19_Figure_1.jpeg)

Yes, so execute the loop body

![](_page_20_Figure_1.jpeg)

![](_page_21_Figure_1.jpeg)

Is the boolean condition true?

![](_page_22_Figure_1.jpeg)

#### Yes, so execute the loop body

![](_page_23_Figure_1.jpeg)

 $\overline{4}$ 

5

![](_page_24_Figure_1.jpeg)

Is the boolean condition true? NO! The loop is over.

# The While-Loop Mechanism

![](_page_25_Figure_1.jpeg)

The Boolean expression is checked. If it is true, then the loop body is executed. The process is repeated until the Boolean expression is false. At that point the iteration terminates.

![](_page_26_Figure_0.jpeg)

Every variable involved in the Boolean expression must be initialized.

![](_page_27_Figure_0.jpeg)

After the loop terminates the next statement after the loop is executed.

![](_page_28_Figure_0.jpeg)

Indentation defines the loop body

## Back to Our Example

![](_page_29_Figure_1.jpeg)

![](_page_29_Picture_53.jpeg)

Let's move the print statement outside the loop body

## Back to Our Example

![](_page_30_Figure_1.jpeg)

$$
5\quad 15
$$

Only the final value of k and s are reported.

## A Modified Problem

Print the smallest k so that the sum of the first k whole numbers is greater than 50.

```
The answer is 10 since
```

```
1+2+3+4+5+6+7+8+9 = 45and
```
 $1+2+3+4+5+6+7+8+9+10 = 55$ 

## "Discovering'' When to Quit

![](_page_32_Picture_33.jpeg)

$$
10\quad 55
$$

While loops can handle iterative situations even if we do not know the required number of repetitions.

# "Discovering" When to Quit

$$
k = 0
$$
\n
$$
s = 0
$$
\n
$$
k = k + 1
$$
\n
$$
s = s + k
$$
\n
$$
print k, s
$$

Suppose this is the situation:

![](_page_33_Figure_3.jpeg)

# "Discovering'' When to Quit

![](_page_34_Picture_38.jpeg)

The boolean condition says "OK"

![](_page_34_Picture_39.jpeg)

## "Discovering" When to Quit

![](_page_35_Picture_5.jpeg)

![](_page_35_Picture_6.jpeg)

# "Discovering'' When to Quit

![](_page_36_Picture_38.jpeg)

The boolean condition now says "stop"

![](_page_36_Picture_39.jpeg)

## "Discovering'' When to Quit

![](_page_37_Figure_1.jpeg)

Control passes to the next statement after the end of the loop body

**10 55** 

# Defining Variables

![](_page_38_Figure_1.jpeg)

The "property" that s is the sum of the first k whole numbers is invariant throughout the iteration. Defining variables in this fashion promotes correctness.

# Let's Revisit the sqrt Problem Again!

# For-Loop Solution

![](_page_40_Picture_52.jpeg)

The number of iterations is ``hardwired'' into the implementation.

5 may not be enough- an accuracy issue

5 may be too big- efficiency issue

**def sqrt(x):**  $x = f$ loat $(x)$  $L = x$  $W = 1$  **for k in range(5):**  $L = (L + W)/2$  $W = x/L$ **return L**

Iterate until L and W are really close.

Not this:

for k in range(5):  
\n
$$
L = (L + W)/2
$$
\n
$$
W = x/L
$$

But this:

while abs (L-W) /L > 
$$
10**-12
$$
  
\nL = (L + W) /2  
\nW = x/L

while abs (L-W) /L > 
$$
10**-12
$$
  
\nL = (L + W) /2  
\nW = x/L

This says  
\n"keep iterating as long as the  
\ndiscrepancy relative to L is  
\nbigger than 
$$
10**(-12)''
$$

while abs (L-W) /L > 
$$
10**-12
$$
  
\nL = (L + W) /2  
\nW = x/L

When the loop terminates, the discrepancy relative to L will be less than  $10***(-12)$ 

# Template for doing something an Indefinite number of times

#### **# Initializations**

#### **while** *not-stopping condition* **:**

 **# do something**

### A Common Mistake

![](_page_46_Figure_1.jpeg)

Forgetting that we want a NOT stopping condition

## The Up/Down Sequence Problem

Pick a random whole number between one and a million. Call the number n and repeat this process until n ==1:

> if n is even, replace n by n/2. if n is odd, replace n by 3n+1

## The Up/Down Sequence Problem

![](_page_48_Picture_37.jpeg)

## The Central Repetition

$$
if m%2 == 0:\nm = m/2\nelse:\nm = 3*m+1
$$

## Shuts Down When m==1

```
n = input('m = ')m = n
nSteps = 0
while m > 1: 
    if m%2==0:
       m = m/2 else:
       m = 3 \times m + 1 nSteps = nSteps+1
print n,nSteps,m
                            nSteps
                            keeps track 
                            of the
                            number
                            of steps
```
#### Avoiding Infinite Loops **nSteps = 0 maxSteps = 200 while m > 1 and nSteps<maxSteps: if m%2==0:**  $m = m/2$  **else:**  $m = 3 \times m + 1$  **nSteps = nStep+1**

# Introduce Boolean-Valued Functions

The Boolean condition that controls a while loop can be very complicated.

It is sometimes a good idea to simplify things using Boolean-valued functions.

An Example: Looking for Patterns in a "Coin Toss" String

#### $S = 'H$ HTHTHTHHTHTHTHY

#### Made of of **H**'s and **T**'s

# Generating a Coin Toss String

def GenCoinToss(n):

 $\mathbf{S}$ 

- for  $k$  in range $(n)$ :
	- $i = randi(1,2)$
	- if  $i == 1$ :
		- $s = s + 'H'$

else:

$$
s = s + 'T'
$$

return s

Repeated concatenation with random choice for  $H$  and  $T$ 

# Let's Look for 'Sandwiches' in a CoinToss String

t is length-m sandwich string if either

its first and last characters are 'H' and all the rest are T's

or

its first and last characters are T and the rest are H's,

## A Boolean-Valued Function

```
def isSandwich(t):
      n = len(t)
     Meat = t[1:n-1]Type1 = s[0] == 'H' and s[n-1] == 'H'Type1 = Type1 and Meat.count('T')==n-2
     Type2 = s[0] == 'T' and s[n-1] == 'T'Type2 = Type2 and Meat.count('H')==n-2
      return Type1 or Type2
```
Type1 and Type2 are Boolean Variables

## Boolean Variables

This is an assignment statement:

Type1 = 
$$
|s[0] == 'H'
$$
 and  $s[n-1] == 'H'$ 

This expression evaluates to True or False.

The result is stored in Type1

# Look for a Length-5 Sandwich

```
s = some long coin toss string
k = 0
n = len(s)
t = s[0:5]
while k+5<=n and (not isSandwich(t)):
       k+=1
       t = s[k:k+5]
if k+5==n+1:
    print 'there is no sandwich'
else
    print 'there is a sandwich'
```
# The While Condition

```
s = some long coin toss string
k = 0n = len(s)
T = s[0:5]
while k+5<=n and (not isSandwich(t)):
       k+=1
      t = s[k:k+5]
```
Keep iterating as long as k+5<=n AND t is NOT a sandwich**.**

# When the Loop Ends

```
s = some long coin toss string
k = 0n = len(s)
T = s[0:5]while k+5<=n and (not isSandwich(t)):
       k+=1
      t = s[k:k+5]
```
#### Either k+5==n+1 or t is a sandwich

# Look for a Length-5 Sandwich

```
s = some long coin toss string
k = 0
n = len(s)
t = s[0:5]
while k+5<=n and (not isSandwich(t)):
       k+=1
       t = s[k:k+5]
if k+5==n+1:
    print 'there is no sandwich'
else
    print 'there is a sandwich'
```